Комитет по образованию администрации г. Заринска Муниципальное бюджетное общеобразовательное учреждение средняя общеобразовательная школа №4 г. Заринска Алтайского края

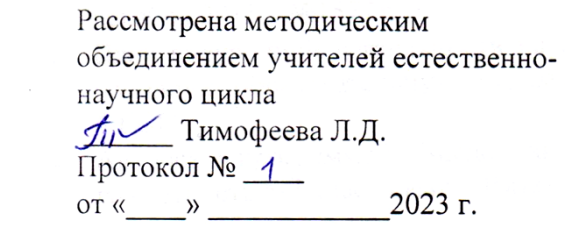

Согласовано Заместитель директора по ВР  $\mathcal{I}$  Гуляева Н. от «<u>31 жи*це*ни 2</u>023

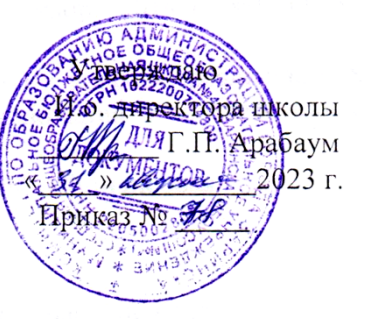

Рабочая программа по внеурочной деятельности «Занимательная информатика»

#### 6 класс

Срок реализации программы: 2023-2024

Составители: Плюснин Денис Анатольевич Учитель информатики

Заринск 2023

# **ПОЯСНИТЕЛЬНАЯ ЗАПИСКА**

Программа курса внеурочной деятельности «Занимательная информатика» направлена на развитие у обучающихся умений и навыков работы с компьютером.

Нормативно-правовой и документальной базой программы внеурочной деятельности по формированию культуры здоровья обучающихся на ступени общего образования являются:

- 1. Федеральный закон от 29.12.2012 N 273-ФЗ (ред. от 2020г).
- 2. СанПин 2.4.2.2821 10 «Санитарно-эпидемиологические требования к условиям и организации обучения в общеобразовательных учреждениях» (утверждены постановлением Главного государственного санитарного врача Российской Федерации от 29 декабря 2010 г. № 189, зарегистрированным в Минюсте России 3 марта 2011 г., регистрационный номер 19993);
- 3. Письмо Минобрнауки РФ от 12.05.2011 № 03-296 «Об организации внеурочной деятельности при введении федерального государственного образовательного стандарта»;
- 4. Учебного плана МБОУ СОШ №4 г. Заринска на 2023-2024 учебный год;
- 5. Письмо Министерства образования и науки Алтайского края от 07.04.2017 г. №21-02/02/1052 «О методических рекомендациях по проектированию учебного плана при реализации ФГОС ООО»;
- 6. Устава образовательного учреждения МБОУ СОШ №4 г. Заринска;
- 7. Программа внеурочной деятельности составлена на основе авторской программы курса информатики для 5-6 классов Л.Л. Босовой. Информатика 5 – 6 классы. Примерная рабочая программа. Л.Л. Босова – «Информатика и ИКТ» М.: БИНОМ. Лаборатория знаний, 2016 г.

Программа рассчитана на **34** ч в год (1 час в неделю).

# **ЦЕЛИ И ЗАДАЧИ КУРСА «Занимательная информатика»**

## **Цели:**

- формирование у учащихся умения владеть компьютером, использовать его для оформления результатов своей деятельности и решения практических задач;
- подготовка учащихся к активной полноценной жизни и работе в условиях технологически развитого общества;
- раскрытие основных возможностей, приемов и методов обработки информации разной структуры с помощью офисных программ.

## **Задачи:**

- формирование знаний о значении информатики и вычислительной техники в развитии общества и в изменении характера труда человека;
- формирование знаний об основных принципах работы компьютера;
- формирование знаний об основных этапах информационной технологии решения задач в широком смысле;
- формирование умений моделирования и применения компьютера в разных предметных областях;
- формирование умений и навыков самостоятельного использования компьютера в качестве средства для решения практических задач;
- формирование умений и навыков работы над проектами по разным школьным дисциплинам.

Программа разработана с учётом особенностей второй ступени общего образования, а также возрастных и психологических особенностей учащихся.

Изучение информационных технологий в 5-6 классах является неотъемлемой частью современного общего образования и направлено на формирование у подрастающего поколения нового целостного миропонимания и информационного мировоззрения, понимания компьютера как современного средства обработки информации.

Содержание программы направлено на воспитание интереса познания нового, развитию наблюдательности, умения анализировать, догадываться, рассуждать, доказывать, умения решать учебную задачу творчески. Содержание может быть использовано для показа учащимся возможностей применения тех знаний и умений, которыми они овладевают на занятиях.

# **Принципы программы**

В работе над программой используются следующие педагогические принципы:

- целенаправленность и последовательность деятельности (от простого к сложному);
- принцип комплексного развития (взаимосвязь разделов программы);
- доступность и наглядность;
- связь теории с практикой;

• принцип учета индивидуальности каждого ребенка (педагог учитывает психологические особенности детей при обучении);

- сочетание индивидуальных и групповых форм деятельности;
- принцип совместного творческого поиска в педагогической деятельности;

• принцип положительной перспективы при оценке (критиковать, подчеркивая крупицы интересного, давая почву для развития);

• принцип личностной оценки каждого ребенка без сравнения с другими детьми, помогающий детям почувствовать свою значимость для группы.

На занятиях используются как классические для педагогики формы и методы работы, так и нетрадиционные.

## **Формы проведения занятий:**

- игра;
- исследование;
- творческий практикум;
- соревнование;
- презентация проекта.

## **МЕСТО ПРЕДМЕТА В БАЗИСНОМ УЧЕБНОМ ПЛАНЕ**

Согласно базисному учебному плану, ФГОС изучение предмета «Информатика и ИКТ» предполагается в 7 – 11 классах, но за счет регионального компонента и компонента образовательного учреждения его изучение рекомендуется как в начальной школе, так и в 5 классе в рамках курса по выбору. Поэтому, данная рабочая программа внеурочной деятельности «Занимательная информатика» предназначена для учащихся V классов. Программа состоит из 3-х разделов.

- Знакомство и работа в графическом редакторе Paint
- Знакомство и работа в текстовом процессоре WORD
- $\triangleright$  Знакомство и работа с программой создания презентаций Power Point

Пропедевтический этап обучения информатике и ИКТ в 5-6 классах является наиболее благоприятным этапом для формирования инструментальных личностных ресурсов, благодаря чему он может стать ключевым плацдармом всего школьного образования для формирования метапредметных образовательных результатов – освоенных обучающимися на базе одного, нескольких или всех учебных предметов, способов деятельности, применимых как в рамках образовательного процесса, так и в реальных жизненных ситуациях.

# **СОДЕРЖАНИЕ КУРСА**

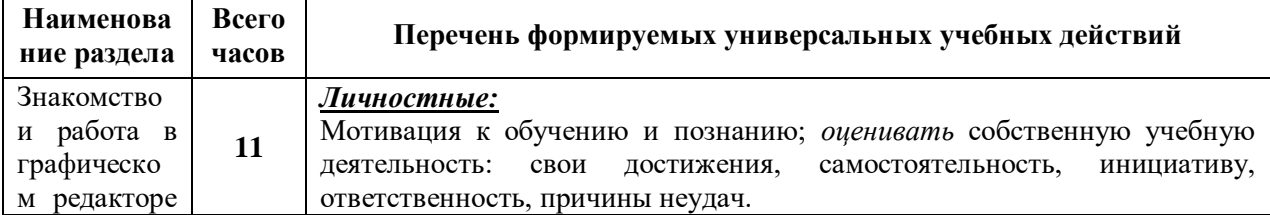

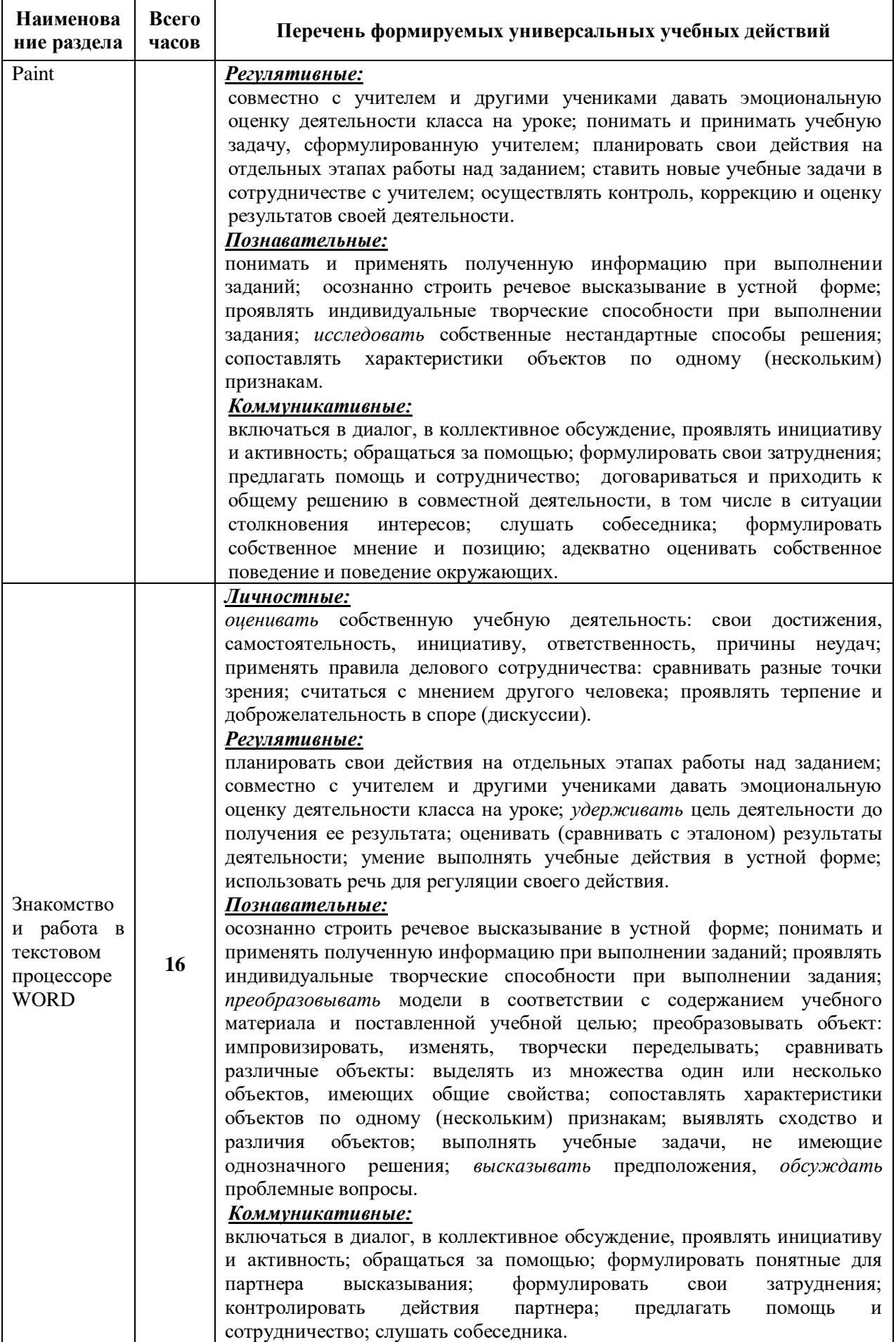

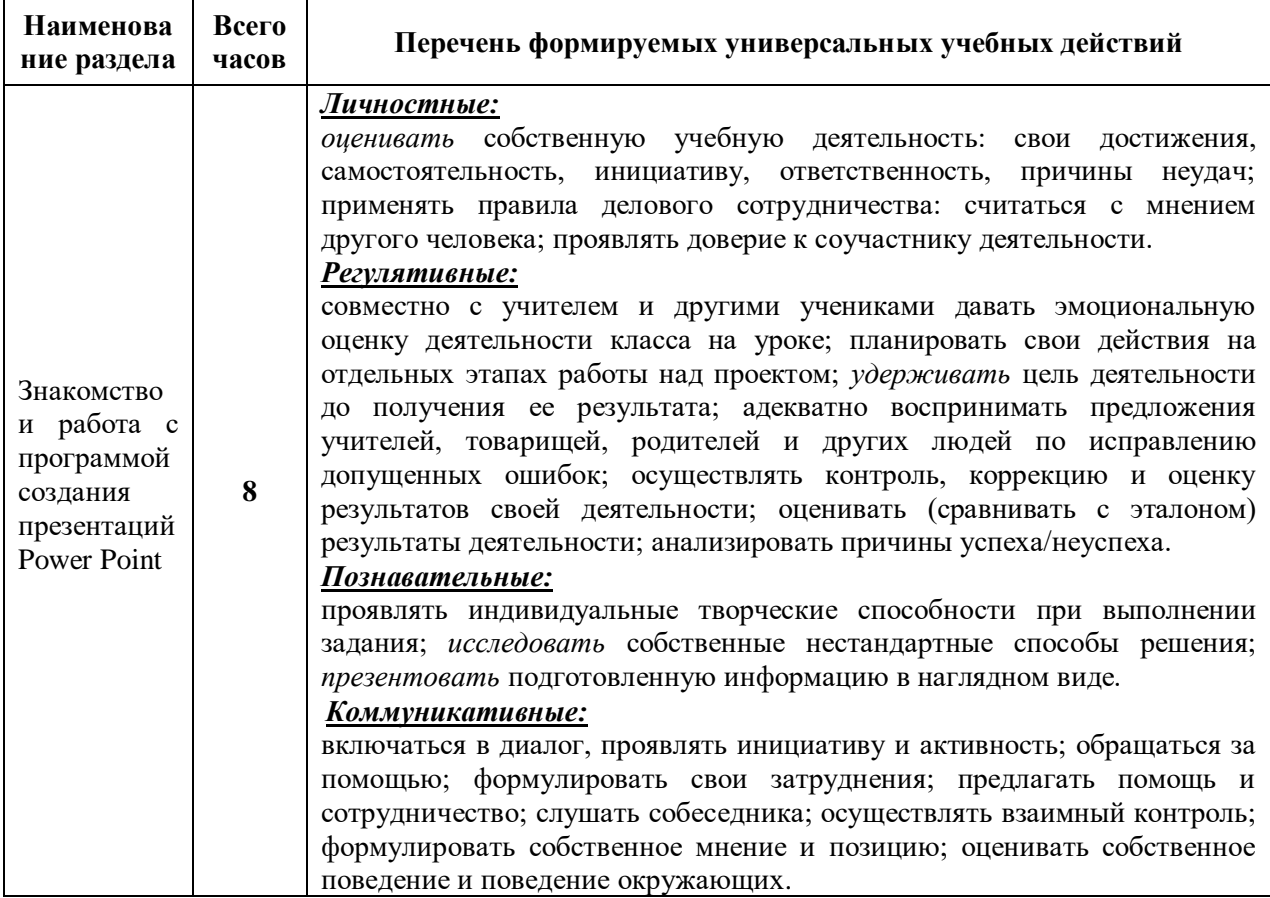

# **Тематическое планирование**

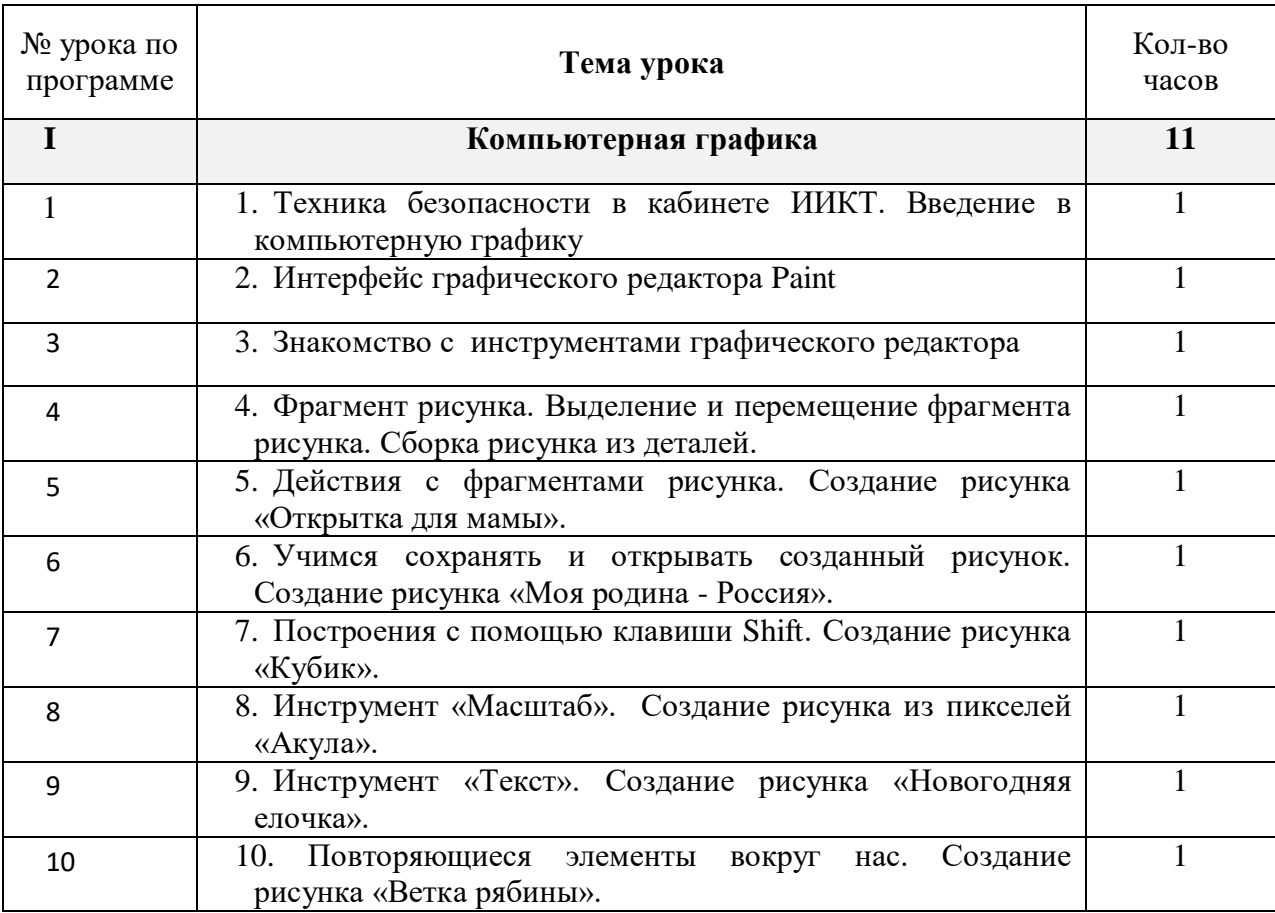

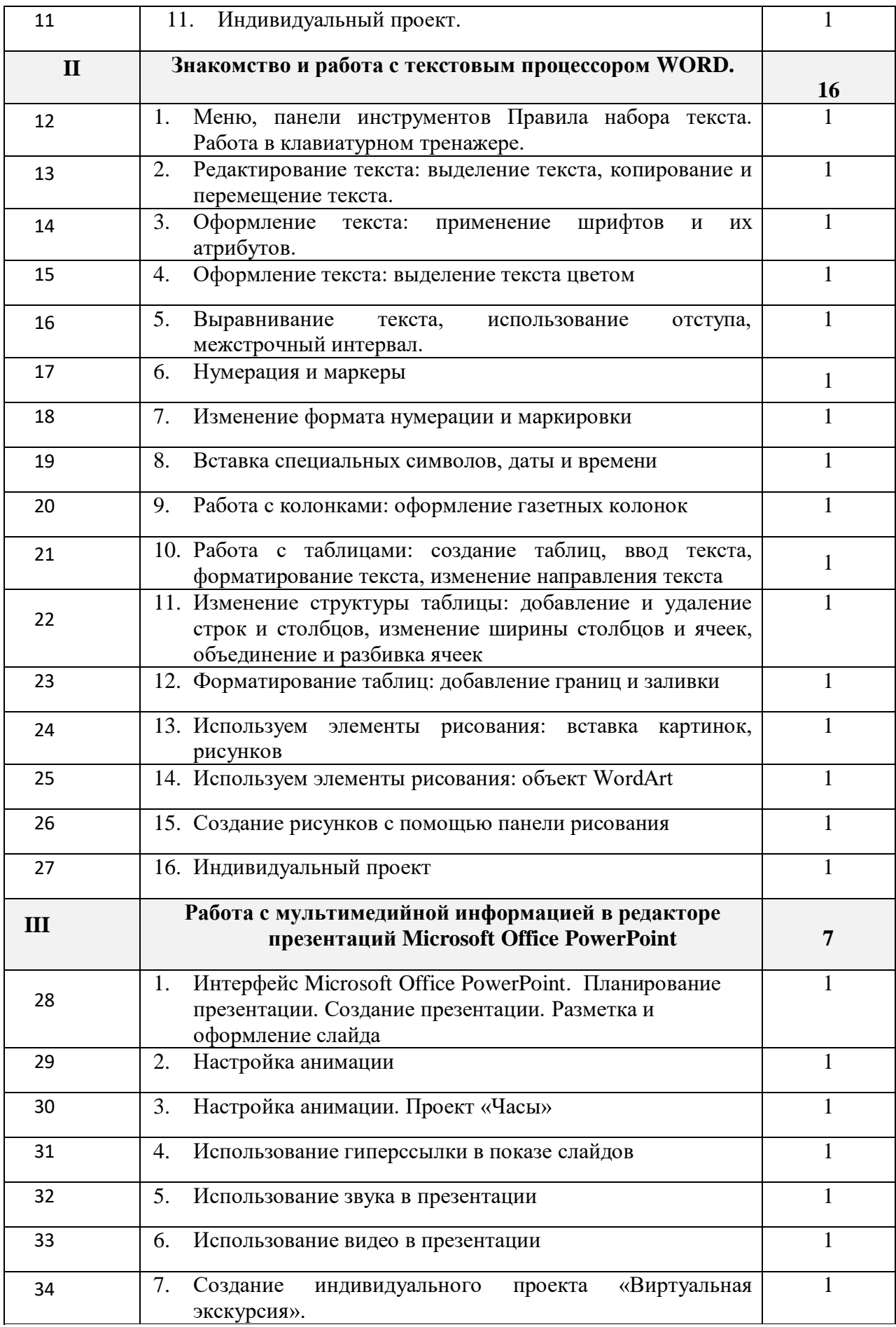

## **ЛИТЕРАТУРА:**

- 1. Учебники по информатике для 5 6 классов автора Л.Л. Босова «Информатика и ИКТ» М.: БИНОМ. Лаборатория знаний, 2013 г.
- 2. Методические пособия к учебникам по информатике для 5 6 классов автора Л.Л. Босова – «Информатика и ИКТ» М.: БИНОМ. Лаборатория знаний, 2015 г.
- 3. Информатика 5 6 классы. Примерная рабочая программа. Л.Л. Босова «Информатика и ИКТ» М.: БИНОМ. Лаборатория знаний, 2016 г.
- 4. Залогова Л.А. Компьютерная графика. Элективный курс. Практикум / Л.А. Залогова. –М.: БИНОМ. Лаборатория знаний, 2014 г. – 245 с.
- 5. Залогова Л.А. Компьютерная графика. Элективный курс. Учебное пособие / Л.А. Залогова. – 2-е изд. –М.: БИНОМ. Лаборатория знаний, 2014 г. – 212 с.